**Vol.10**

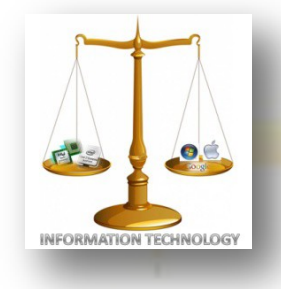

**July, 2012**

NEWS-LETTER FROM INFORMATION TECHNOLOGY, VCE Campus, HYDERABAD-500031

## **NOSTALGIA**

### **EXPERIENCE & EXPOSURE**

Placement Details 2011-2012:

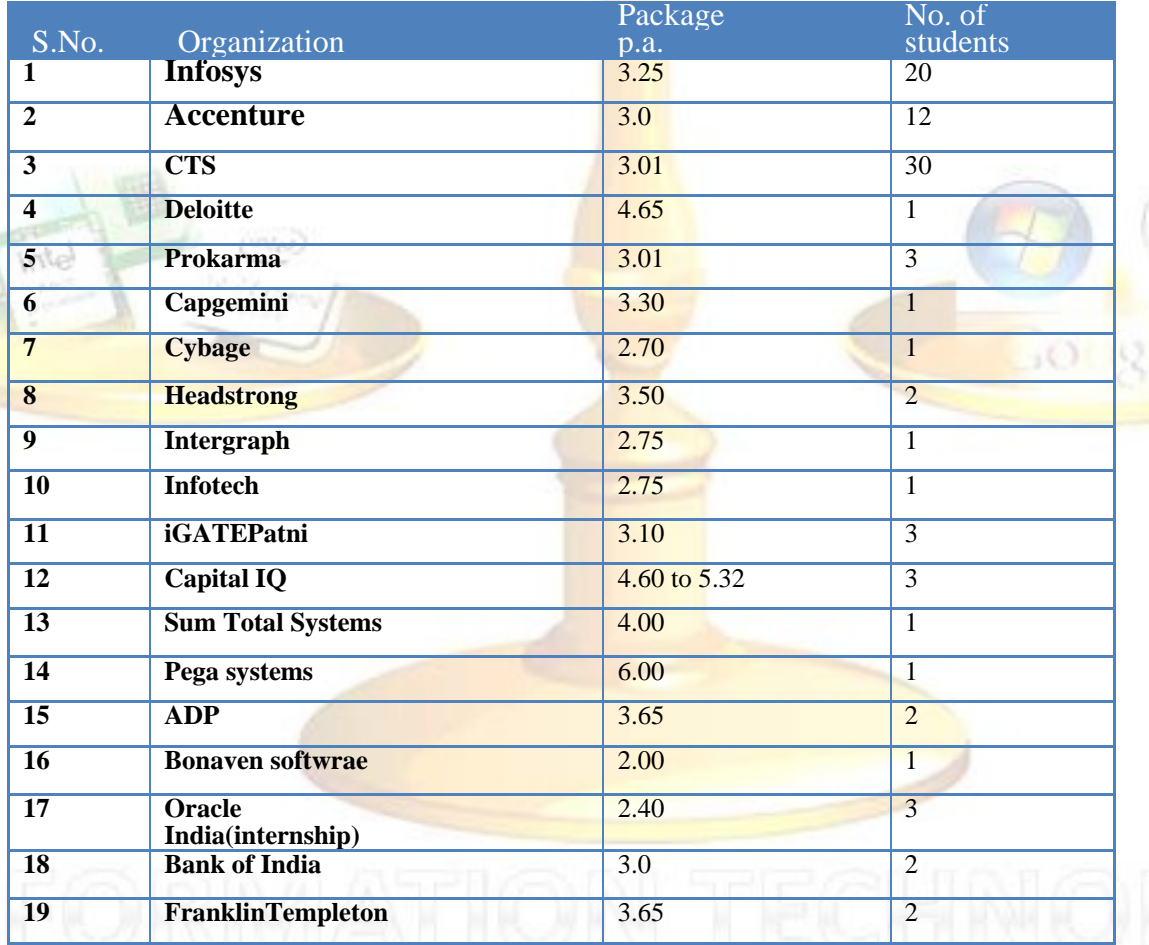

**It's not a faith in Technology. It's faith in people.**

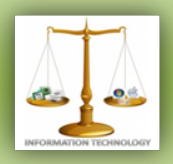

### **ALUMNI COLUMN**

**Name:** Lakshmi Priya **Batch:** 2005 **Currently** working as programmer at CTC,hyderabad **Email id:** [priyalakshmi1986@gmail.com](mailto:shalini22@gmail.com)

**Name:** Naresh Kumar.R **Batch:** 2006 **Currently** working as technical associate GENPACT India,Hyderabad **Email id:** [nareshkumarbachu@yahoo.com](mailto:manisha.vora@gmail.com)

**Name:** Phaneendra **Batch:** 2007 **Currently** working as Tech specialistat at IBM India,Pune **Email id: mphaneendra85**[@yahoo.com](mailto:kwajakhan@gmail.com)

**Name:** Abhishek.G **Batch:** 2007 **Currently** working asSoftware Engineer at Capgemini,Mumbai **Email id:** [abhi\\_ng@yahoo.com](mailto:siddula.rama@gmail.com)

"Education without values, as useful as it is, seems rather to make man a more clever devil." - C.S. [Lewis](http://www.goodreads.com/author/show/1069006.C_S_Lewis)

"When it is obvious that the goals cannot be reached, don't adjust the goals, adjust the action steps."

– Confucius

"You can teach a student a lesson for a day; but if you can teach him to learn by creating curiosity, he will continue the learning process as long as he lives."

-Clay P. Bedford

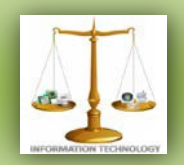

## **ALUMINI COLUMN**

#### **By-** Nagaraju Erigi

Hello, it's nice to meet you all through this article.

 First of all I would like to thank Vasavi College of Engineering for giving me a choice to grow up in its humble and beautiful heart, the late Changal Raju sir and all the lecturers who taught us and made us stronger in this competitive world, the IT department, our HOD Vasantha Madam and finally the Nostalgia team for giving me a platform to share my experiences at Vasavi.

 The college is a place where we can experiment with things to achieve our dreams. Try things that nobody can do, even if you fail you can try until you get it done!!. But once you get into the industry you will not find time to experiment. One very special asset to our department is the mini projects in our curriculum which will help students to explore and experiment with new ideas.

 Coming to my life at Vasavi, I would say it was a wonderful and memorable journey. I made lots of friends, had varied experiences and finally completed my graduation successfully. It doesn't matter whether you are a good student or not but what matters is whether you are interested in learning something. This would help us to choose our path in life.

Briefly put, first yearwas spent in seniors ragging us, assignments, internals, freshers'parties, exams and good results. What our seniors suggested was-"if you manage to get a good score in the first year you could get a good start for the next three years without much difficulty and be able to maintain the same average." I was not good at communicating in English but I was technically sound. I would like to thank Jacqueline madam for the great support she showed in improving my communication skills.

 Come second year, we became seniors. Everyone was waiting for the juniors to join the college but there were anti-ragging teams everywhere because of the strict implementation of anti-ragging rules within and outside the campus and because of the sudden increase in workload we never found time too. The class was divided into groups and everybody was in some friend circle or the other. I later understood that it is always essential for the class to stay together.

 Final year was spent in being busy with interviews, internships, GATE and CAT. I finally finished my graduation to extend my name with two letters B.E and thanked my parents for their great support. I miss those college days and the college.

 Now in the software industry, the basic thing I learnt here is planning and time management. Mistakes will help us become stronger and achieve perfection. I wish you all the best for your future. You can reach me at [nagaraju.erigi@gmail.com,](mailto:nagaraju.erigi@gmail.com)09176568300/901492 3001

# NOSTALGI NOSTALGIA

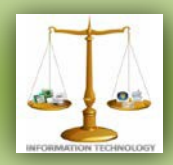

#### **PHP By-**Spoorthy Reddy

#### **Get to know PHP**

PHP stands for Hypertext Preprocessor. PHP is an open source server side scripting language that is mainly used for developing web applications and web services. It was initially called Personal Home Page.

#### **First of all, what is a 'script'..?**

Scripts are invisible to the visitor's eye but their availability within the code of a website defines how the website behaves in response to certain click requests sent by the user. Apart from the World Wide Web, scripts are also used for the automation of processes on a local computer. All in all, scripts have contributed a lot to making the web such a usable and flexibility driven environment as we are used to seeing it today.

#### **How Does PHP create Dynamic Web Pages..?**

When you write the code in php, it is first compiled and sent to a web server. This web server contains a a PHP processor module which interprets the PHP code into what looks like a webpage.

#### **Three main areas where PHP scripts are used :**

- 1. Server-side scripting
- 2. Command line scripting
- 3. Writing desktop applications

#### **Advantages :**

- 1. Open source
- 2. Simple and very easy to learn.
- 3. Support for both structural programming and Object Oriented Programming.
- 4. PHP can be used on all major operating systems, including Linux, many Unix variants (including HP-UX, Solaris and OpenBSD), Microsoft Windows, Mac OS X, RISC OS, and probably others. PHP has also support for most of the web servers today. This includes Apache, Microsoft Internet Information Server, Personal Web Server, Netscape and iPlanet servers, Oreilly Website Pro server, Caudium, Xitami, OmniHTTPd, and many others. For the majority of the servers PHP has a module, for the others supporting the CGI standard, PHP can work as a CGI processor.
- 5. One of the most important feature of PHP is that it can plug-in with most of the databases. It supports Adabas D, dBase, Empress, FilePro (read-only), Hyperwave, IBM DB2, Informix, Ingres, InterBase, rontBase, mSQL, Direct MS-SQL, MySQL, ODBC, Oracle (OCI7 and OCI8), Ovrimos, PostgreSQL, SQLite, Solid Sybase, Velocis and Unix dbm

6. Includes powerful built in functions.

PHP also has support services using protocols such as LDAP, IMAP, SNMP, NNTP, POP3, HTTP, COM (on Windows)

**However, PHP** is not suitable to create desktop Applications

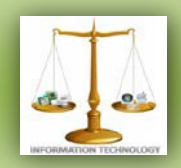

### **GADGET CORNER -Rohith Reddy.C**

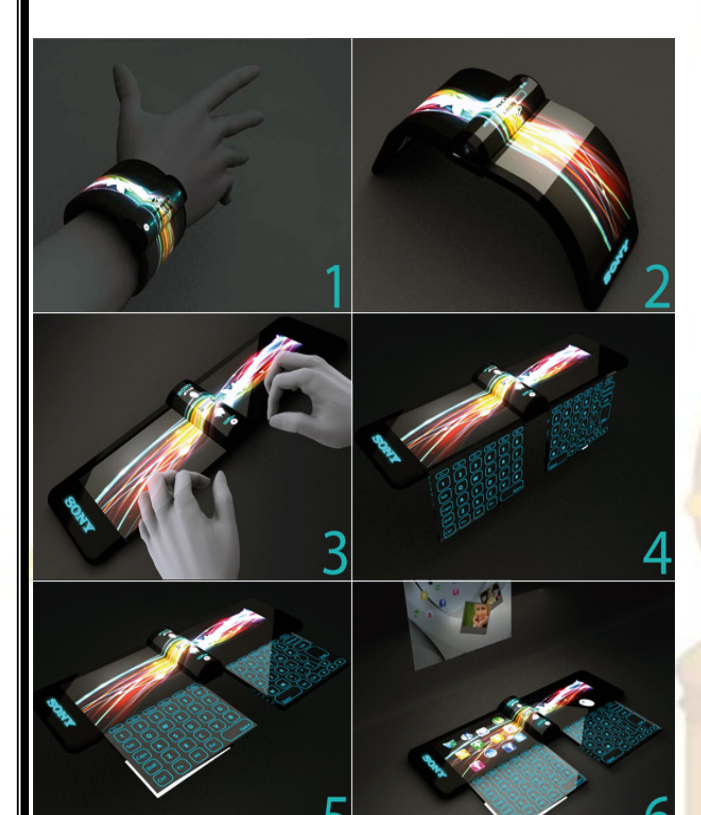

**In 2020 We Can Wear Sony Computers On Our Wrist:**

Our present need for internet connectivity is so profound that secondary devices like the Nextep Computer are bound to happen. Developed to be worn as a bracelet, this computer concept is constructed out of a flexible OLED touch screen. Earmarked for the year 2020, features like a holographic projector (for screen), pull-out extra keyboard panels and social networking compatibility, make the concept plausible. Ten years from now is not too far away, so how many of you think we'd be buying such gadgets?

Googl

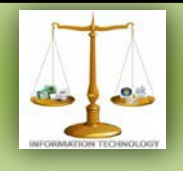

#### **TEAM MEMBERS:**

Divi Teja Sneha.K Teja Madiraju Harshit Agarwal Neha Kanjani Mounika.R Rohith Reddy Spoorthy Reddy Saketha Chandra Divya Reddy Mallipedi Sparsha Reddy

#### **SEND YOUR ENTRIES AT**

The articles can be mailed by students and faculties for at: [it.technospell@yahoo.com](mailto:it.technospell@yahoo.com)

Also catch us on *facebook* on the link mentioned below: [http://www.facebook.com/gro](http://www.facebook.com/group.php?gid=123474171037593) [up.php](http://www.facebook.com/group.php?gid=123474171037593) [?gid=123474171037593](http://www.facebook.com/group.php?gid=123474171037593)

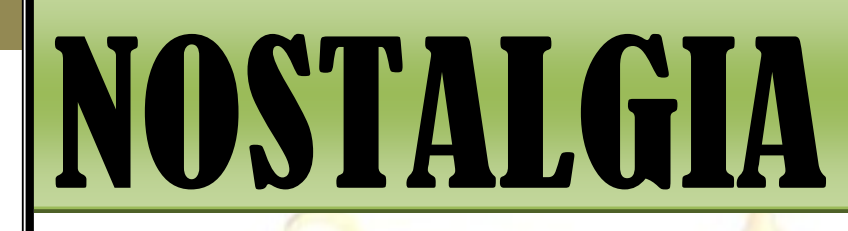

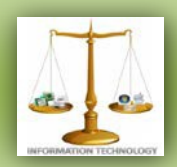

**SPONSOR FOR** *NOSTALGIA*

## Flash Soft Tech Pvt. Ltd.

**Flash Soft Tech Pvt. Ltd.** was established in the year 1995; offering web based collaborative business & business intelligence solutions. Managed by a team of experienced technocrats with strong business practices, Flash is now an established leader in the Android, Web Technologies, Mapping, GIS, Surveying arena.

Since inception, the Company has maintained an excellent track record in tapping new customers by proactively understanding their requirements and offering customizable products - synonymous with **innovation, quality and cost-effectiveness.** 

#### **Areas of specialization**

- Web Technologies
- Android
- **Mapping**
- **GIS**
- Surveying

**Contact Info: 040-65142141, 09246262141, 09246242141**